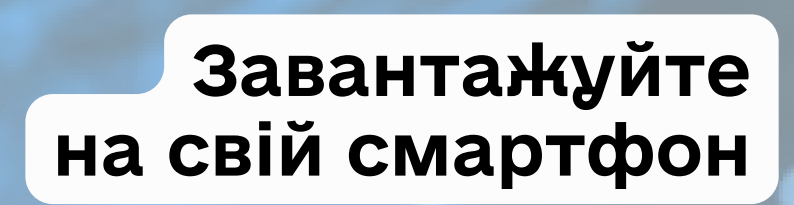

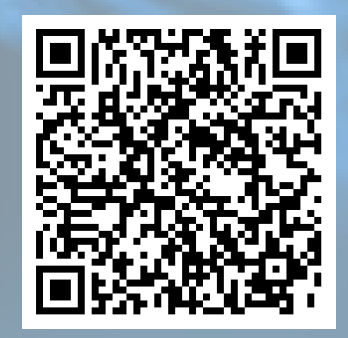

ios

**Android** 

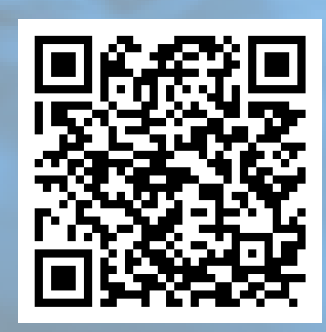

# **Як отримати довідку про доходи у застосунку МОЯ ПОДАТКОВА**

у Запорізькій області

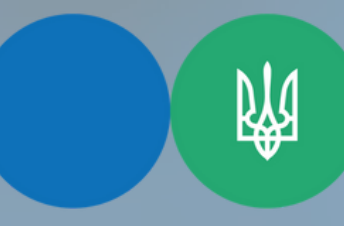

Тести ПДР

쪯

Моя податкова

Державна податкова служба України Головне управління ДПС

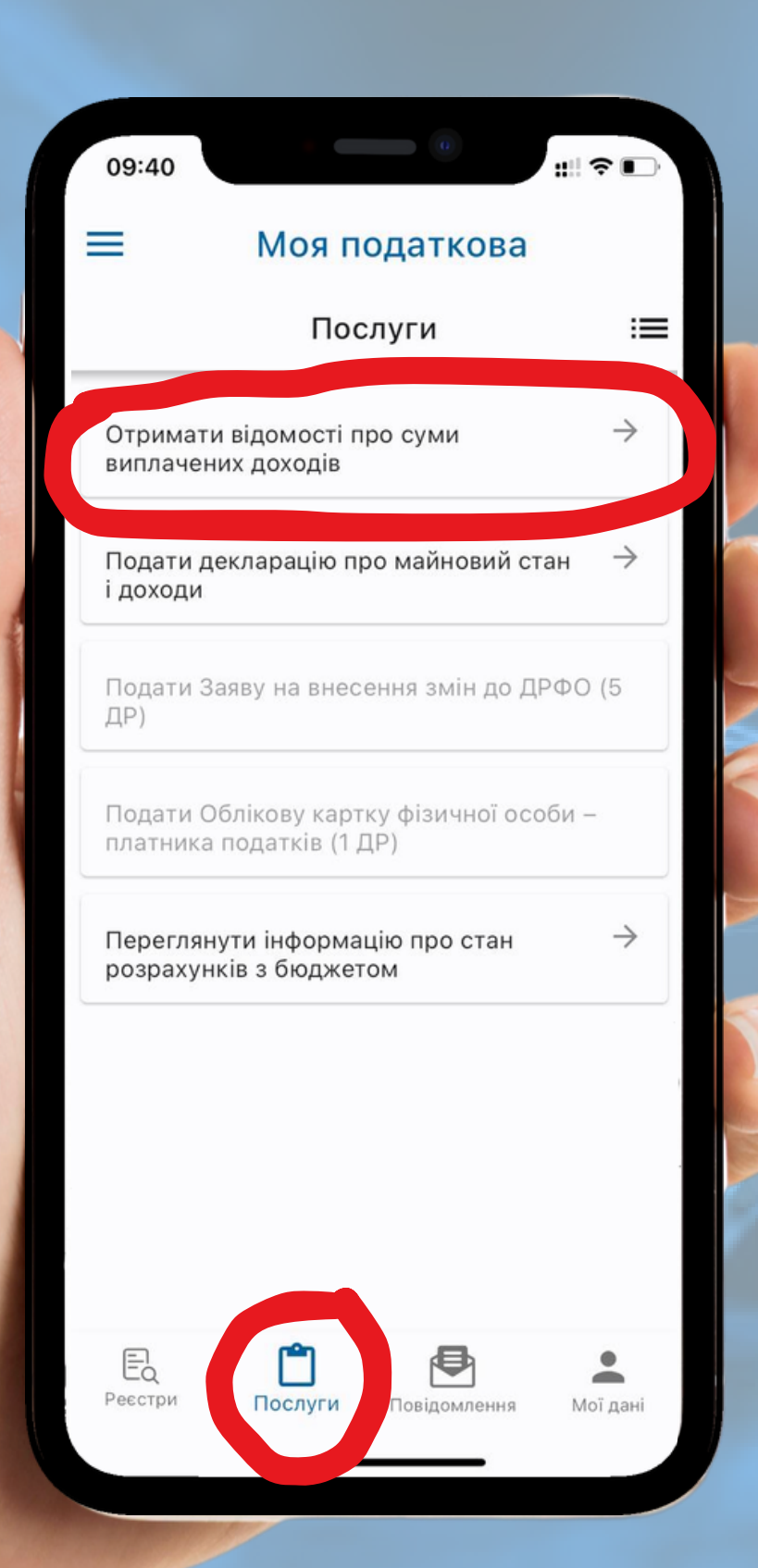

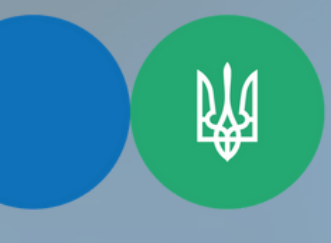

Державна податкова служба України

Головне управління ДПС у Запорізькій області

### **1 КРОК**

**У розділі "Послуги" оберіть сервіс "Отримати відомості про суми виплачених доходів"**

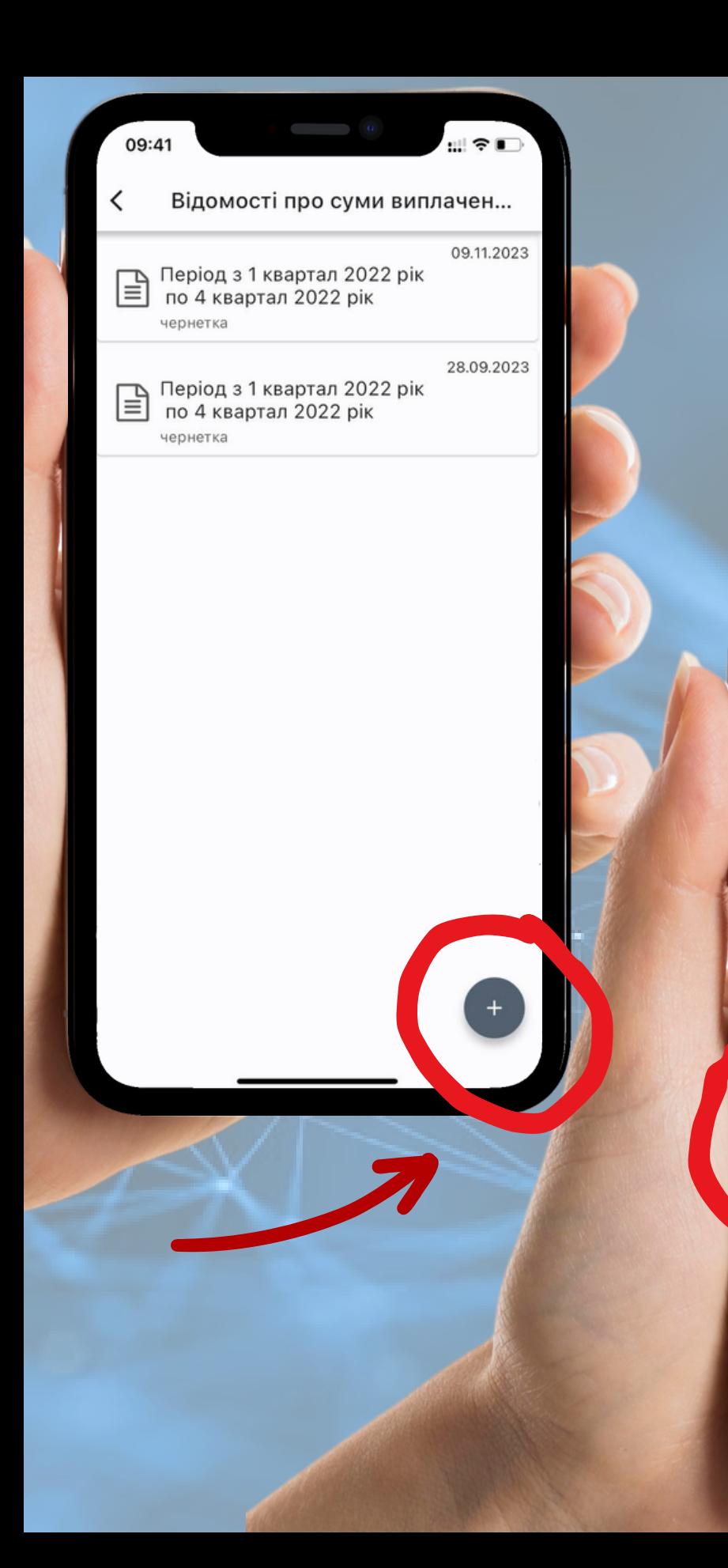

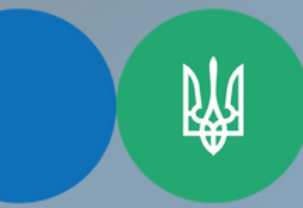

 $\mathbb{R}^n$ 

因

Запит про суми виплачених д...

УВАГА! Відомості про суми отриманих доходів та суми сплачених податків в електронному вигляді надаються починаючи з 1 кварталу 1998 року за будь-які п'ять років (по квартально), з 1 кварталу 2021 року поквартально в розрізі місяців із зазначенням номера кварталу та місяця, відомості за останній звітний період (квартал) надаються

2022

2022

Надіслати

09:41

Період з Квартал

Період по Квартал

◢

Державна податкова служба України

Головне управління ДПС у Запорізькій області

## **2 КРОК**

 $\pm$ 

**Натисніть іконку "створити"**

**3 КРОК**

**Оберіть період для довідки та натисніть "Надіслати"**

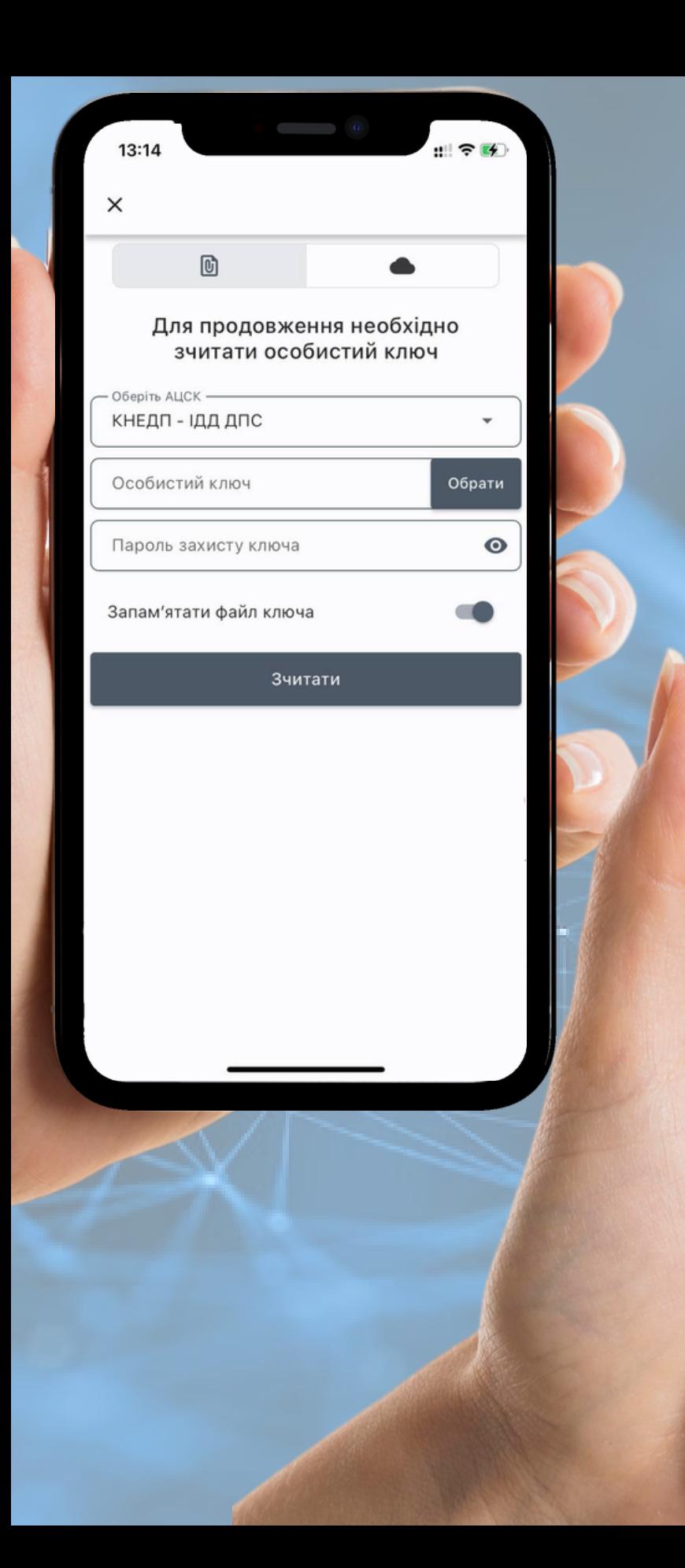

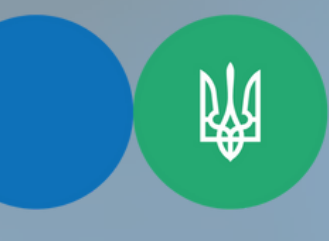

 $|| \widehat{\mathcal{R}}||$ 

 $\blacktriangle$ 

13:14

- Провайдер Дія. Підпис

 $\circledcirc$ 

Хмарне сховище

Отримати посилання

 $\times$ 

Державна податкова служба України

Головне управління ДПС у Запорізькій області

## **4 КРОК**

#### **Підпишіть за допомогою файлового чи хмарного ключа**

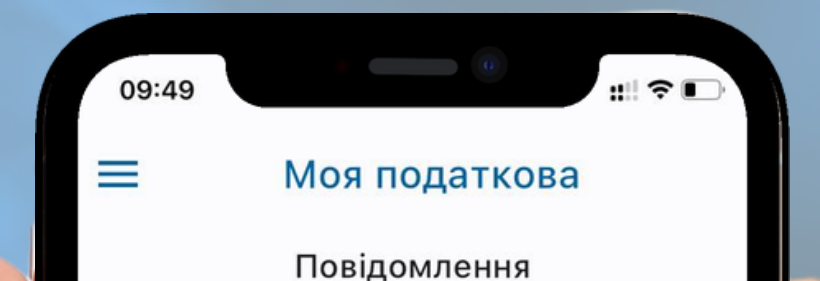

09.11.2023 09. Відомості з Державного реєстру фізичних осіб \_ платників податків про джерела та суми нарахованого доходу, нарахованого (перерахованого) податку та військового збору (відповідь на запит в електронному вигляді) [F1419103]

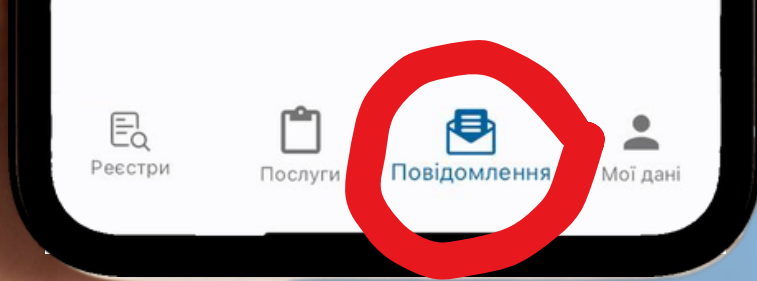

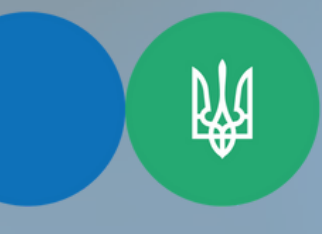

Державна податкова служба України

Головне управління ДПС у Запорізькій області

### **5 КРОК**

**Через кілька хвилин перевірте розділ "Повідомлення" та перегляньте довідку**

**Лайфхак: якщо на Вашому смартфоні підключено чат-бот InfoTAX, то Ви отримаєте сповіщення про надходження довідки**

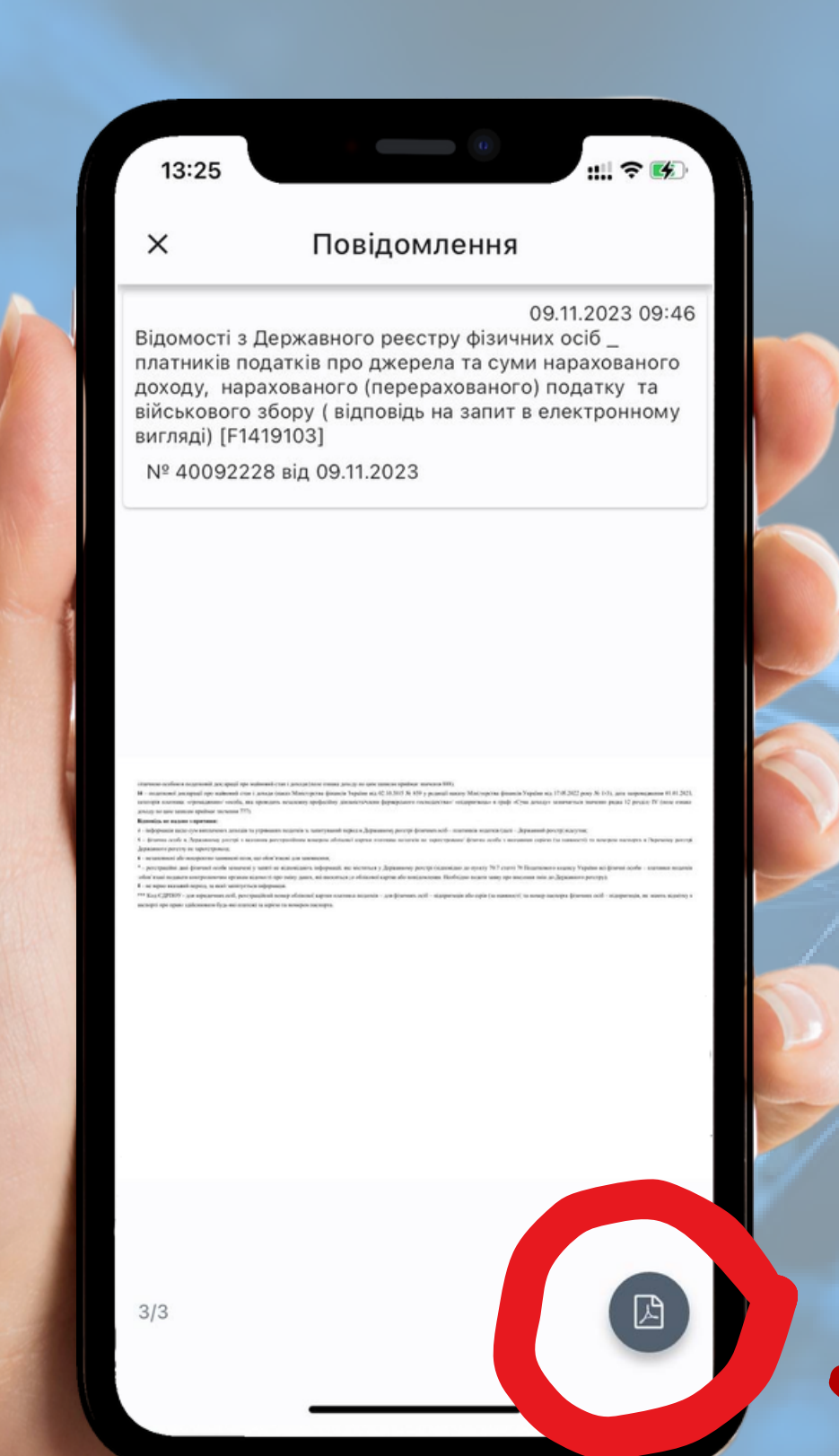

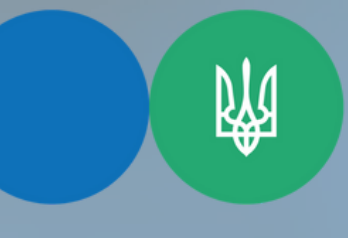

Державна податкова служба України

Головне управління ДПС у Запорізькій області

## **6 КРОК**

### **Зберігайте довідку у форматі pdf**